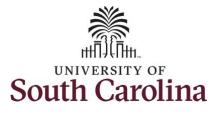

#### How to enter time worked on a holiday on behalf of an exempt employee:

This job aid outlines how a TL/ABS Approver can enter time worked on a holiday on behalf of an exempt employee. TL/ABS Approvers have access to enter and/or adjust timesheets on behalf of employees in their assigned department/college/division/campus.

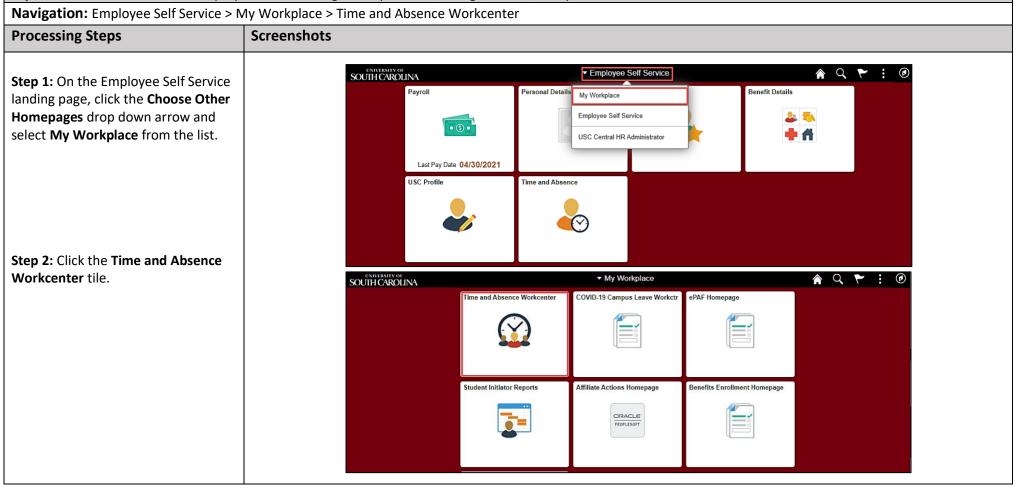

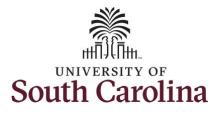

|                                                                                                    | Scope                    | CO  |                                                                                                    |                                                             |                                  |
|----------------------------------------------------------------------------------------------------|--------------------------|-----|----------------------------------------------------------------------------------------------------|-------------------------------------------------------------|----------------------------------|
| Time and Absence Workcenter                                                                                                    | ✓ My Scope               | C 🖨 |                                                                                                    |                                                             |                                  |
| provides a central area to access the most used time and absence related                                                                | ❤ My Work                |     | All<br>Reported Time                                                                                                    | Quantity for Approval 2.00 Hours<br>06/01/2021 - 06/01/2021 | 4 rows<br>Routed ><br>05/30/2021 |
| activities. It enables TL/ABS                                                                                                    | Exceptions               | ~   | Reported Time                                                                                                    | Quantity for Approval 5.00 Hours                            | Routed                           |
| Approvers to access verieus pages                                                                                                    | Approvals                | ~   | and the second second sec | 05/20/2021 - 05/20/2021                                     | 06/02/2021                       |
| Approvers to access various pages<br>and keep multiple windows open                                                                     | Reported Time            | 4   | Reported Time                                                                                                    | Quantity for Approval 7.50 Hours<br>06/11/2021 - 06/11/2021 | Routed > 06/03/2021              |
|                                                                                                    | - Links                  |     | Reported Time                                                                                                    | Quantity for Approval 6.00 Hours                            | Routed                           |
| while doing their daily work.                                                                                                    |                          |     | Status Statistics                                                                                                    | 05/03/2021 - 05/03/2021                                     | 06/04/2021                       |
|                                                                                                    | Approve Time and Absence | • ~ |                                                                                                    |                                                             |                                  |
| The activities provided within the                                                                                                    | Manage Time and Absence  | ~   |                                                                                                    |                                                             |                                  |
|                                                                                                    | Leave Donations          | ~   |                                                                                                    |                                                             |                                  |
| Time and Absence Workcenter<br>include Approving, Reporting,<br>viewing time and absence related<br>transactions, queries, and reports. | Extended Absences        | ~   | 7                                                                                                    |                                                             |                                  |
|                                                                                                    | - Queries                |     |                                                                                                    |                                                             |                                  |
|                                                                                                    | Query Manager            |     |                                                                                                    |                                                             |                                  |
|                                                                                                    | Time and Labor           | ~   |                                                                                                    |                                                             |                                  |
|                                                                                                    | Absence Manageent        | ~   |                                                                                                    |                                                             |                                  |
|                                                                                                    | ✓ Reports/Processes      |     |                                                                                                    |                                                             |                                  |
| Step 3: Click the Manage Time and Absence drop-down arrow.                                                                              | Reports                  | ~   |                                                                                                    |                                                             |                                  |

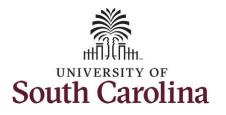

| <b>Step 4:</b> Click the <b>Timesheet</b> option from the list.                           | Scope     C Image: Comparison of the search criteria or Get Employees to apply the default Manager Search Options.          • My Work                                                                                                    |
|-------------------------------------------------------------------------------------------|----------------------------------------------------------------------------------------------------|
| Step 5: To enter time for a specific<br>employee, begin by clicking the Filter<br>button. | Exceptions   Approvals   Reported Time   Image Time and Absence   Manage Time and Absence   Manage Time and Absence   Payable Time Summary   Payable Time Summary   Payable Time Detail   Leave and Compensatory Time   Weekly Time Calendar   Request Absence   View Absence Requests   Absence Balance |
|                                                                                           | Leave Donations                                                                                                    |

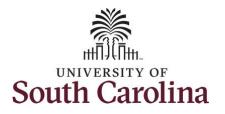

|                                      | and the second second sec |                                                                   |
|--------------------------------------|----------------------------------------------------------------------------------------------------|-------------------------------------------------------------------|
| Step 6: To find a specific employee, | Scope C O Enter Time                                                                                                    |                                                                   |
| enter their USCID in the Employee ID |                                                                                                    | ria or Get Employees to apply the default Manager Search Options. |
| field. As you begin entering the ID, | My Work     Get Employees     Filter                                                                                                    |                                                                   |
| employee names populate below.       | Exceptions                                                                                                    | Cancel Filters Done                                               |
|                                      | Approvals                                                                                                    | Time Reporter Group Q                                             |
| Step 7: Click Done to move on to the | Reported Time (4)                                                                                                    |                                                                   |
|                                      | ▼ Links                                                                                                    | Employee ID w63075233 Q                                           |
| Enter Time page.                     | Approve Time and Absence                                                                                                    | Empl ID Display Name<br>Empl Record                               |
|                                      | Manage Time and Absence                                                                                                    | W63075233                                                         |
|                                      | Timesheet                                                                                                    | Last Name                                                         |
|                                      | Payable Time Summary                                                                                                    | First Name Q                                                      |
|                                      | Payable Time Detail                                                                                                    | Department                                                        |
|                                      | Leave and Compensatory Time                                                                                                    |                                                                   |
|                                      | Weekly Time Calendar                                                                                                    | Supervisor ID Q                                                   |
|                                      | Request Absence                                                                                                    | Reports To Position Q                                             |
|                                      | View Absence Requests                                                                                                    |                                                                   |
|                                      | Absence Balances                                                                                                    | Reset                                                             |
|                                      | Leave Donations                                                                                                    |                                                                   |
|                                      |                                                                                                    |                                                                   |
|                                      |                                                                                                    |                                                                   |
|                                      |                                                                                                    |                                                                   |
|                                      |                                                                                                    |                                                                   |
|                                      |                                                                                                    |                                                                   |
|                                      |                                                                                                    |                                                                   |
|                                      |                                                                                                    |                                                                   |
|                                      |                                                                                                    |                                                                   |
|                                      |                                                                                                    |                                                                   |
|                                      |                                                                                                    |                                                                   |
|                                      |                                                                                                    |                                                                   |
|                                      |                                                                                                    |                                                                   |
|                                      |                                                                                                    |                                                                   |
|                                      |                                                                                                    |                                                                   |
|                                      |                                                                                                    |                                                                   |

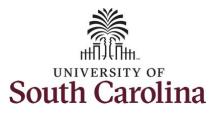

Step 8: Click the Employee Name/Tile line to view the Enter Time page.

In this scenario the employee worked regularly scheduled hours on the university holiday 7/5/2021 for the 4<sup>th</sup> of July observed. Since this was an observed holiday and exempt employees do not enter regular work hours on their timesheet, the employee forgot to enter their time worked on 7/5/2021. As the TL/ABS Approver, you can enter time on behalf of the employee.

**Step 9:** Be sure to select the correct timesheet for the work week. Use the **Arrows** to navigate to the appropriate timesheet.

Begin by selecting the appropriate **Time Reporting Code** (TRC).

You can only have one TRC per line.

**Step 10:** To enter the time worked on the holiday, click the **Time Reporting Code** drop-down arrow.

Step 11: Select HOLEX – Worked on Holiday.

|                                                                        |        | Employee                                                                     |                 |               |                         |                       |              |               |                   |           |
|------------------------------------------------------------------------|--------|------------------------------------------------------------------------------|-----------------|---------------|-------------------------|-----------------------|--------------|---------------|-------------------|-----------|
| rk                                                                     | T      |                                                                              |                 |               |                         |                       |              |               |                   |           |
| ns                                                                     | Name/  | Title                                                                        |                 |               |                         | E                     | ceptions     |               | Hours to be Appro | oved      |
| · ·                                                                    |        | Sector And                                                                   |                 |               |                         |                       |              |               |                   |           |
|                                                                        | $\sim$ | Human Resou                                                                  | urce Manager II |               |                         |                       |              |               | 20.00             |           |
| ed Time (4)                                                            |        |                                                                              |                 |               |                         |                       |              |               |                   |           |
|                                                                        |        |                                                                              |                 |               |                         |                       |              |               |                   |           |
| Time and Absence 🔍                                                     |        |                                                                              |                 |               |                         |                       |              |               |                   |           |
| Time and Absence                                                       |        |                                                                              |                 |               |                         |                       |              |               |                   |           |
| heet                                                                   |        |                                                                              |                 |               |                         |                       |              |               |                   |           |
|                                                                        |        |                                                                              |                 |               |                         |                       |              |               |                   |           |
|                                                                        |        |                                                                              |                 |               |                         |                       |              |               |                   |           |
|                                                                        |        |                                                                              |                 |               |                         |                       |              |               |                   |           |
|                                                                        |        |                                                                              |                 |               |                         |                       |              |               |                   |           |
| Scope C<br>• My Scope                                                  | 0      | Enter Time                                                                   |                 |               |                         |                       |              |               |                   |           |
| <ul> <li>wy ocope</li> </ul>                                           |        | O Herran Resource Manager II                                                 |                 |               |                         |                       |              |               | 2. Previous       | s Next 🚊  |
| - My Work                                                              |        | Return to Select Employee                                                    |                 | _             |                         |                       | _            |               |                   |           |
| Exceptions                                                             |        |                                                                              |                 | •             | 1 July - 15             | July 2021<br>mi Month | •            |               |                   |           |
| Approvals                                                              | U.     |                                                                              |                 | Scheduled     | 82.50 Reported 0        |                       | d Time 0.00  |               |                   |           |
| Reported Time                                                          | ۲      | View Legend                                                                  |                 |               |                         |                       |              |               | Save for Later    | Submit    |
| - Links                                                                |        |                                                                              |                 |               | < Week                  | 1 of 3 →              |              |               |                   |           |
| Approve Time and Absence                                               |        |                                                                              |                 |               | od 37.58   Reported 0.0 |                       |              |               |                   |           |
| Manage Time and Absence                                                | Ŭ      | "Time Reporting Code                                                         | 1-Thursday      | 2-Friday      | 3-Saturday              | 4-Sunday              | 5-Monday     | 6-Tuesday     | 7-Wednesday       | Comp Time |
| Timesheet                                                              |        |                                                                              | Scheduled 7.5   | Scheduled 7.5 | Scheduled OFF           | Schware Off           | Schenued 7.5 | Schebuled 7.5 | Scheduled 7.5     |           |
| Payable Time Summary                                                   |        |                                                                              | Reported 8      | Reported 0    | Reported 8              | Reported 0            | Reported B   | Reported 1    | Reported 0        |           |
|                                                                        | - 2    |                                                                              |                 |               |                         |                       |              |               |                   |           |
| Payable Time Detail                                                    |        | HCTK - Holiday Comp Takon                                                    | 0               | 0             | 0                       | 0                     | 0            | 0             | 0                 |           |
| Payable Time Detail<br>Leave and Compensatory Time                     |        | THUTK I PRIMARY COMP Taken                                                   | -               |               | · ·                     |                       | P            | P             |                   |           |
|                                                                        |        | HCTKF - Holday Compensatory - FMLA                                           |                 |               |                         |                       |              |               |                   |           |
| Leave and Compensatory Time                                            |        | HCTRF - Holiday Compensatory - FMLA<br>HCTRH - Holiday Compensatory - Miltar |                 |               |                         |                       |              |               |                   |           |
| Leave and Compensatory Time<br>Weekly Time Calendar                    |        | HCTRH - Holiday Compensatory - Militar<br>HCTRW - Holiday Compensatory - WC  |                 |               |                         |                       |              |               |                   |           |
| Leave and Compensatory Time<br>Weekly Time Calendar<br>Request Absence |        | HCTRBI - Holiday Compensatory - Miltar                                       |                 |               |                         |                       |              |               |                   |           |

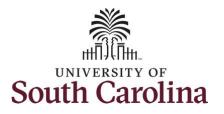

| <b>Step 12:</b> Click in the <b>Time Entry</b> field for 7/5/2021 and enter the hours | <ul> <li>My Scope</li> <li>My Work</li> </ul> | Human                                                                                                    | Human Resource Manager II<br>Return to Select Employee                     |                             |                             |                             |                                             |                               |                             |                             |  |  |
|---------------------------------------------------------------------------------------|-----------------------------------------------|----------------------------------------------------------------------------------------------------|----------------------------------------------------------------------------|-----------------------------|-----------------------------|-----------------------------|---------------------------------------------|-------------------------------|-----------------------------|-----------------------------|--|--|
| worked on the university holiday.                                                     | Exceptions                                    |                                                                                                    |                                                                            |                             | 4                           | 1 July - 15                 |                                             | •                             |                             |                             |  |  |
|                                                                                       | Approvals                                     |                                                                                                    | USC Semi Month<br>Scheduled 82.50   Reported 0 Hours  Unapproved Time 0.00 |                             |                             |                             |                                             |                               |                             |                             |  |  |
|                                                                                       | Reported Time (4)                             | View Legend                                                                                                    |                                                                            |                             |                             |                             |                                             |                               |                             | Save for Later              |  |  |
| Step 13/Optional: Click the Comment icon to add additional                            | ✓ Links                                       |                                                                                                    | ( Week 1 of 3 ▶                                                            |                             |                             |                             |                                             |                               |                             |                             |  |  |
|                                                                                       | Approve Time and Absence                      |                                                                                                    |                                                                            |                             |                             |                             |                                             |                               |                             |                             |  |  |
|                                                                                       | Manage Time and Absence                       | *Time Reporting Code                                                                                                    | 1-Thursday                                                                 | 2-Friday                    | 3-Saturday                  | 4-Sunday                    | 5-Monday                                    | 6-Tuesday                     | 7-Wednesday                 |                             |  |  |
|                                                                                       | Timesheet                                     |                                                                                                    |                                                                            | -                           |                             | _                           |                                             |                               |                             |                             |  |  |
| information.                                                                          | Payable Time Summary                          |                                                                                                    |                                                                            | Scheduled 7.5<br>Reported 0 | Scheduled 7.5<br>Reported 0 | Scheduled OFF<br>Reported 0 | Scheduled OFF<br>Reported 0                 | Scheduled 7.5<br>Reported 7.5 | Scheduled 7.5<br>Reported 0 | Scheduled 7.5<br>Reported 0 |  |  |
| information.                                                                          | Payable Time Detail                           | HOLEX - Worke                                                                                                    | ed on Holiday 👻                                                            |                             |                             |                             |                                             | 7                             | .50                         |                             |  |  |
|                                                                                       | Leave and Compensatory Time                   |                                                                                                    | Community                                                                  |                             |                             |                             |                                             |                               |                             |                             |  |  |
|                                                                                       | Weekly Time Calendar                          |                                                                                                    | Comments                                                                   | 0                           | 0                           | 0                           | 0                                           | 0                             | 0                           | Q                           |  |  |
| Step 14: Click the Submit button to                                                   |                                               |                                                                                                    |                                                                            |                             |                             |                             |                                             |                               |                             |                             |  |  |
| submit the timesheet for approval.                                                    |                                               |                                                                                                    |                                                                            |                             |                             |                             |                                             |                               |                             |                             |  |  |
| Step 15: Upon clicking submit a                                                       | Scope C O<br>• My Scope                       | Enter Time                                                                                                    | Resource Manager II                                                        |                             |                             |                             |                                             |                               |                             | 🍰 Previous                  |  |  |
| warning message appears since the                                                     | - My Work                                     |                                                                                                    | to Select Employee                                                         |                             |                             |                             |                                             |                               |                             |                             |  |  |
| time reported was on a university<br>holiday. Click the <b>OK</b> button to save      | Exceptions                                    |                                                                                                    | View Legend                                                                |                             | 4                           | 1 July - 15                 |                                             | •                             |                             |                             |  |  |
|                                                                                       | Approvals                                     |                                                                                                    |                                                                            |                             | Scheduled                   |                             | Semi Month<br>0 Hours: Unapproved Time 0.00 |                               |                             |                             |  |  |
| the time as reported.                                                                 | Reported Time (4)                             | View Legend                                                                                                    |                                                                            |                             |                             |                             |                                             |                               |                             | Save for Later              |  |  |
|                                                                                       | • Links                                       |                                                                                                    |                                                                            |                             |                             |                             |                                             |                               |                             |                             |  |  |
|                                                                                       | Approve Time and Absence                      | *Tim                                                                                                    | e Reporting Code                                                           | 1-Thursday                  | 2-Friday                    | 3-Saturday                  | 4-Sunday                                    | 5-Monday                      | 6-Tuesday                   | 7-Wednesday                 |  |  |
|                                                                                       | Manage Time and Absence                       |                                                                                                    |                                                                            |                             |                             |                             |                                             |                               |                             |                             |  |  |
|                                                                                       | Timesheet Repo                                | Warning - 2021-07-05 is scheduled as a holiday<br>Reported Date is scheduled as a Holiday. Press OK to Save the Reported Time and return to Timesheet page. Press cancel to return to Timesheet page to save or change your Reported Time. |                                                                            |                             |                             |                             |                                             |                               |                             |                             |  |  |
|                                                                                       | Payable Time Summary                          | OK Cancel                                                                                                    |                                                                            |                             |                             |                             |                                             |                               |                             |                             |  |  |
|                                                                                       | Payable Time Detail                           |                                                                                                    |                                                                            |                             |                             |                             |                                             |                               |                             |                             |  |  |
|                                                                                       | Leave and Compensatory Time                   |                                                                                                    | Comments                                                                   | 0                           | 0                           | 0                           | Q                                           | 0                             | Q                           | 0                           |  |  |
|                                                                                       |                                               |                                                                                                    |                                                                            |                             |                             |                             |                                             |                               |                             |                             |  |  |

💄 Previous 🛛 Next 💄

2. Previous Next 2.

Submit

Comp Time

Submit

Comp Time

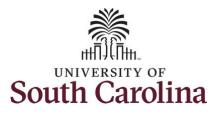

**Step 16:** Once the timesheet has been submitted correctly, you will see a message across the top of the screen saying that the timesheet has been submitted successfully. Also, an email is generated that will automatically be sent to the employee.

**Step 17:** Notice the time for 7/5/2021 is automatically approved at submission. When time is entered by a TL/ABS Approver on behalf of an employee, additional approval is not required.

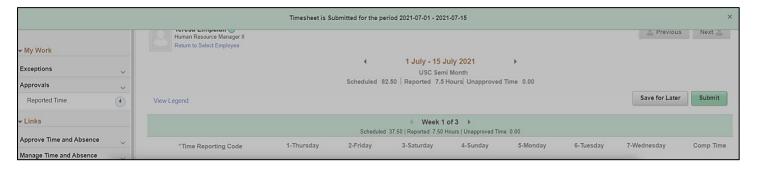

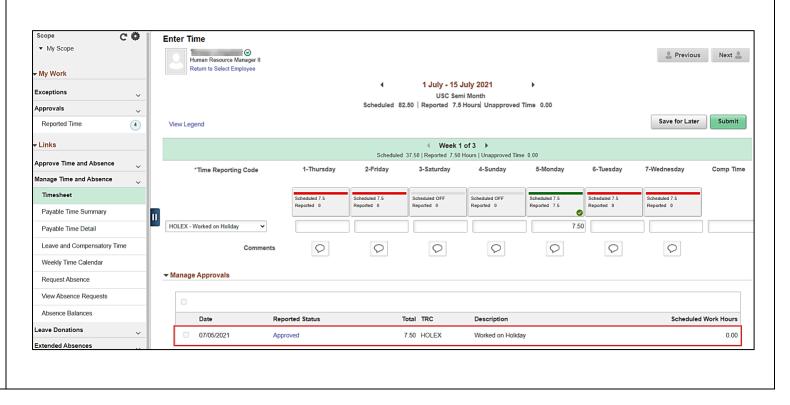

7

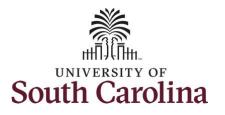

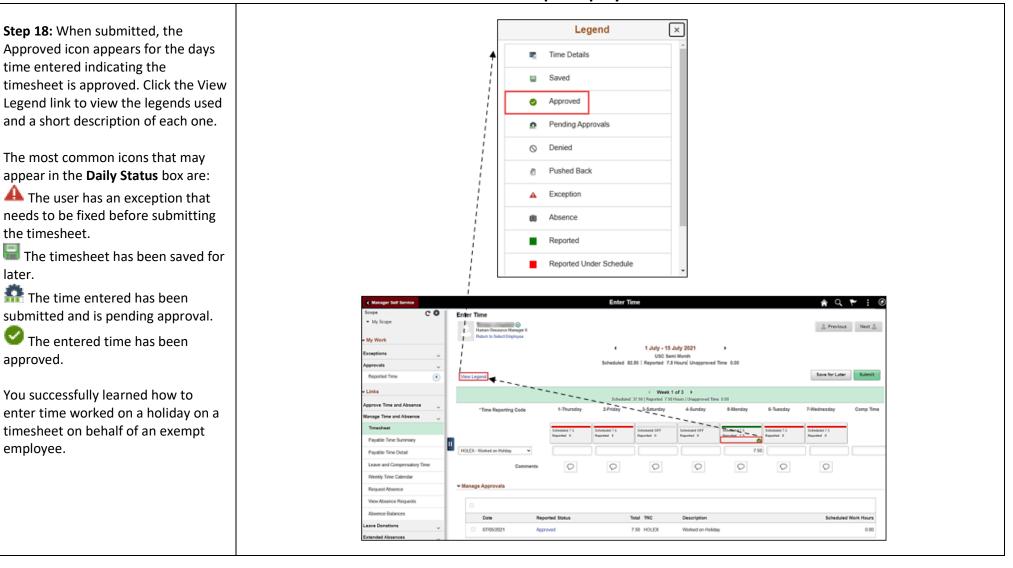